МУНИЦИПАЛЬНОЕ БЮДЖЕТНОЕ ОБЩЕОБРАЗОВАТЕЛЬНОЕ УЧРЕЖДЕНИЕ СРЕДНЯЯ ОБЩЕОБРАЗОВАТЕЛЬНАЯ ШКОЛА №1 ИМ.Г.К. НЕСТЕРЕЦКО МУНИЦИПАЛЬНОГО ОБРАЗОВАНИЯ КАНЕВСКОЙ РАЙОН

**BEPKIJAIO** Peure ровокол Nel

# ДОПОЛНИТЕЛЬНАЯ **ОБЩЕОБРАЗОВАТЕЛЬНАЯ** ОБЩЕРАЗВИВАЮЩАЯ ПРОГРАММА **ТЕХНИЧЕСКОЙ НАПРАВЛЕННОСТИ** «Лего-робототехника»

Уровень программы: базовый Срок реализации программы: 1 год Возрастная категория 11-12 лет Вид программы: модифицированная

> Автор составитель: Колыхалов А.А.

### Пояснительная записка

До познительное образование по программе «Лего-Робототехника» разработано с учетом требований Федерального государственного образовательного стандарта лонолипт. плюто образования планируемых результатов дополнительного  $H$ образования.

Курс рассчитан на 1 год занятий, объем занятий 72 ч. в год. Программа предполнныет проведение регулярных еженедельных урочных занятий со школьниками (и расчете 2ч. в целелю).

А удлыность данной программы состоит в том, что робототехника в школе представ ег учащимся технологии 21 века, способствует развитию  $-91X$ коммунии ливных способностей, развивает навыки взаимодействия, самостоятельности при принесли решений, раскрывает их творческий потенциал. Дети и подростки лучше понимани когда они что-либо самостоятельно создают или изобретают. При проведении занятий по робототехнике этот факт не просто учитывается, а реально используется на каждом занятии.

Цень программы: формирование интереса к техническим видам творчества, ралвитие соцетруютивного мышления средствами робототехники. Цели программы:

- 1. Организация запитости школьников во внеурочное время.
- 2. Всесторошкее развитие личности учащегося:
- 3. Развитие навыков конструирования. моделирования, элементарного программи кования:
- 4. Развитие инического мышления:
- 5. Развити, послишния к изучению наук естественнонаучного цикла.
- 6. Формиры инте у учащихся целостного представления об окружающем мире.
- 7. Ознаками ние учащихся с основами конструирования и моделирования.
- 8. Развитие пособности творчески подходить к проблемным ситуациям.
- 9. Развитие познавательного интереса и мышления учащихся.

10. Овладение навыками начального технического конструирования и программирования

#### 35.5900

• расали дение знаний, учащихся об окружающем мире, о мире техники;

• учиться создавать и конструировать механизмы и машины, включая самодвиза ущиеся;

• учить за программировать простые действия и реакции механизмов;

• обуча из решению творческих, нестандартных ситуаций на практике при конструкт взаини и моделировании объектов окружающей действительности;

• ранна де коллигиизных способностей учащихся, умения работать в группе, уменны просманно представлять результаты своей деятельности, отстаивать свою TOWN TO ... INC.

Обучил шис.

- ознак отдение с комплектом LEGO Education;

- о шах интенне с основами автономного программирования;

• изначение со средой программирования LEGO Education;

- подук, пие инныков работы с дитчиками и двигателями комплекта;

- нолучение иншиков программирования;

- развилие напывков решения базовых задач робототехники.

Развым ондие:

- разви не конструкторских навыков:

- разви не доглческого мышления:

- разни не пространственного воображения.

Bocning antename

- восин пине у детей интереса к техническим видам творчества;

- развитие коммуникативной компетенции: навыков сотрудничества в коллективе, малой группе (в паре), участия в беседе, обсуждении;

-развитие социально-трудовой компетенции: **воспитание** трудолюбия. самостоят, накогна умения доводить начатое дело до конца;

- формирование и развитие информационной компетенции: навыков работы с разднения и петочниками информации, умения самостоятельно искать, извдекать и отбират обходимую для решения учебных задач информацию.

#### Общая характеристика курса

Одной из владых проблем в России являются её недостаточная обеспеченность инженеризами капрами и низкий статус инженерного образования. Сейчас необходимовести популяризацию профессии инженера. Интенсивное использование роботов в быту, на произвесетие и поле боя требует, чтобы пользователи обладали современными знашними в области управления роботами, что позволит развивать новые, умные, безопасные и более продвинутые автоматизированные системы. Необходимо прививать интерес учащихся к области робототехники и автоматизированных систем. Также данный курс дает возможность школьникам закрепить и применить на практике получения миним по таким дисциплинам, как математика, физика, информатика, техно из да При ознакомлении с правилами выполнения технических и экономических расчетов трагитировании устройств и практическом использовании тех или иных техничелия реакций школьники знакомятся с особенностями практического примень на математики. Осваивая приемы проектирования и конструирования, ребята приображного опыт создания реальных и виртуальных демонстрационных моделей.

Педведение итогов работы проходит в форме общественной презентации (выставьт соститание, конкурс, конференция и т.д.).

Для реализации программы используются образовательные конструкторы фирмы Lesto, конструктор LEGO MINDSTORMS Education EV3. Он представляет собой набор полетруктивных деталей, позволяющих собрать многочисленные варианты механизмин, набор датчиков, двигатели и микрокомпьютер EV3, который управляет всей построенной конструкцией. С конструктором LEGO MINDSTORMS Education EV3 ндет необходимое программное обеспечение. LEGO EV3 обеспечивает простоту при сболь начальных моделей, что позволяет ученикам получить результат в пределах одного на пары сроков. И при этом возможности в изменении моделей и программ очень и точно, и такой подход позволяет учащимся усложнять модель и программу, проявлят самостоятельность в изучении темы. Программное обеспечение LEGO MINDSTORMS Education EV3 обладает очень широкими возможностями, в частности,

позволяет вести рабочую тетрадь и представлять свои проекты прямо в среде программного обеспечения LEGO EV3.

П процессе работы ученики приобретают опыт решения как типовых, так и нестнид разных задач по конструированию, программированию, сбору данных, Подвеление итогон работы проходит в форме презентаций, выставок, состязаний, конкурсов, конферсиций и т.п.

Длиная рабочия программа составлена на 1 год обучения робототехнике из расчета 2 часа в педелю, 68 часа в год для детей от 10 до 16 лет.

## Личностные результаты обучения:

1. Гражданское воспитание:

- готорность к активному участию в обсуждении общественно-значимых и этических проблем, связанных с практическим применением достижений робототехники;

- осознание нажности морально-этических принципов в деятельности учёного.

1. Патриотическое воспитание:

- проявление интереса к истории и современному состоянню российской робототульници.

- планетное отношение к достижениям российских учёных.

1. Туховно - праветтенное воспитание:

- поэтципне социальных норм и правил межличностных отношений в коллектинг, готошность к разнообразной совместной деятельности при выполнении учебных потипиательных задач, создании учебных проектов, стремление к взавмонолиманны и взаимонимоци в процессе этой учебной деятельности;

- доповность оценивать своё поведение и поступки своих товарищей с позиции праветвенных и правовых норм с учётом осознания последствий поступков.

## 1. Эстетическое воспитание:

- восприятие эстетических качеств науки: её гармоничного построения, строгости, точности, лаконичности,

### 5. Ценности научного познания:

- соотнание неиности науки как мощного инструмента познания мира, основы развития и совологий, владейшей составляющей культуры:

- решитне научной любознательности, интереса к исследовательской деятельности.

# б. Физическое воспитание и формирование культуры здоровья:

- асознание непности безопасного образа жизни в современном технологическом мире, издавает правил безопасного поведения на транспорте, на дорогах, с электрическим и тепловым оборудованием в домашних условиях;

• сформированность навыка рефлексии, признание своего права на ошибку и такого все права у другого человека.

## 7. Трудовое воспитание:

- поставное участие и решении практических задач (в рамках семьи, школы, города, «раза) технологической и социальной направленности;

• и перее к практическому изучению профессий, связанных с робототехникой.

8. Эко легическое воспитание:

- орисптация на применение знаний для решения задач в области окружающей среды, в ванирования поступков и оценки их возможных последствий для окружающей среды:

- осознание глобального характера экологических проблем и путей их решения.

Метанре метаниет

- обучание основки 3D молопирования, приобретение навыков геометрических построе или владения магазатической терминологией, использования его для описания предметов окружношего мира, пространственных представлений и изобразительных умений.
- изучение дизличных естестисиноваучных тем, получение знания о естественной среде обитания запистных и процессе сборки роботизированных моделей, изучая то, как различные условия обитания определяют основные потребности животных;
- развитие апиников полестновшим, написания технических статей и работ, сочинения историй, поясисния методна решения, обобщения полученных результатов, выдвижения гипетез:
- использанные программного «Беспечения, проектирование и сборка рабочей модели. педстанции зентике применение цифровых технологий, систематизация, объяснение идей при помощи пінфровых гланологий;
- применение ПЕСІ для систематичации мышления. Анализ задач в терминах взгорительно, проктический опыт по написанию компьютерных программ для решения, длинные чапи-

В ходе из ченик журга вып, ченик научиться:

- основам принципов механической передачи движения;
- работать на предложенным инструкциям;
- основая программирования:
- доводить остаетие ждани до работающей модели;
- творчески подходить к решению задачи;
- работать над проектом в коминде, эффективно распределять обязанности;
- излагать мысли в четкой логической последовательности, отстаивать свою точку зрения, апализаровать ситуацию и самостоятельно находить ответы на вопросы путем долгоскей первосуждений.

### СОЛЕРЖАНИЕ

## L. Выедение и робототу знику (6 ч)

Роботы, пишы роботов. Значение роботов в жизни человека. Основные направления при аспения роботов. Искусственный интеллект. Правила работы с конструктором LEGO. Управление роботами. Методы общения с роботом. Состав конструктора LEGO MINDST RMS EV3. Визуальные языки программирования. Их основное патиалетие и возножности. Команды управления роботами. Среда программно чашил полугих оси - ные блоки.

2. Immonutum c poboramii LEGO MINDSTORMS EV3 EDU. (14 ч)

Приняла техники безов спости при работе с роботами-конструкторами. Правила обращения с роботами. Основные механические детали конструктора. Их название и назначение.

Модуль EV3. Обзор, энцин, кнопки управления модулем, индикатор состояния, порты. Установка батарей, сво- бы экономии энергии. Включение модуля EV3. Запись программы. Е ниу в се на выше нение. Сервомоторы EV3, сравнение моторов. Мощность и точность потора. Механика механичмов и машин. Виды соединений и передач и их свойства

Сборда роблема. Сбор в модели робота по инструкции. Программирование движения и гред по прямой три стории. Расчет числа оборотов колеса для прохождения заданного расстояния.

### 3. Латчина LEGOMINT STORMSEV3 EDU и их параметры. (12 ч)

Латинки. Датчик касанча. Устройство датчика. Практикум. Решение задач на движение с использованием г чика касания. Датчик цвета, режимы работы датчика. Решение полич на династние с непользованием датчика цвета. Ультразвуковой датчик. Решение в на дывление с использованием датчика расстояния. Гироскопический датчик. Пифрадраены в приня. - кам приближения, режим маяка.

По в экономическом могоров. Интерфейс модуля EV3. Приложения модуля. Предстандачное порта. Управление с мотором.

Проверочная работа № 1 по теме «Знакометво с роботами LEGO MINDSTORMS».

4. FMK «Jyanaa Oare - no (18 9)

Программирование и «хода. Миссия лунохода. Загрузка ракеты-носителя Ангара. Выпаса душкого модуля на орбиту. Посадка лунного модуля на Луну. Создание лунной станции. Полек дунахет в Создание космической станции на Луне. Спутники и астероилы.

### 5. Решение конструкт ских задач (12 ч)

Мил прут по лишии. Лишии и домино. Решение роботом технических задач.

Заният доматив прида циета, сортировщик. Роботы сортировщики и их применение в повседненной с тани. Поля с сюжетом. Маршрут по черной динии с банками. Трасса с пересрестая - Робо-боулинг, Соревнования «Робо-Сумо». Правила и регламент содетнований. Прове таке соревнований Робо-Сумо.

4. Puburare chutch ha r 3ax (6 ч)

Робот-сортировник. Ре<sup>-</sup> т-уборщик. Робот-чистильщик.

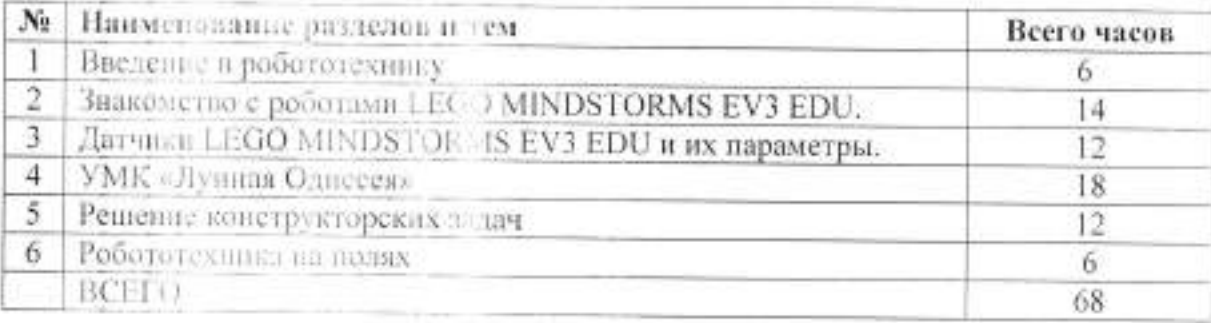

## ТЕМАТИЧЕСКОЕ ПЛАНИРОВАНИЕ

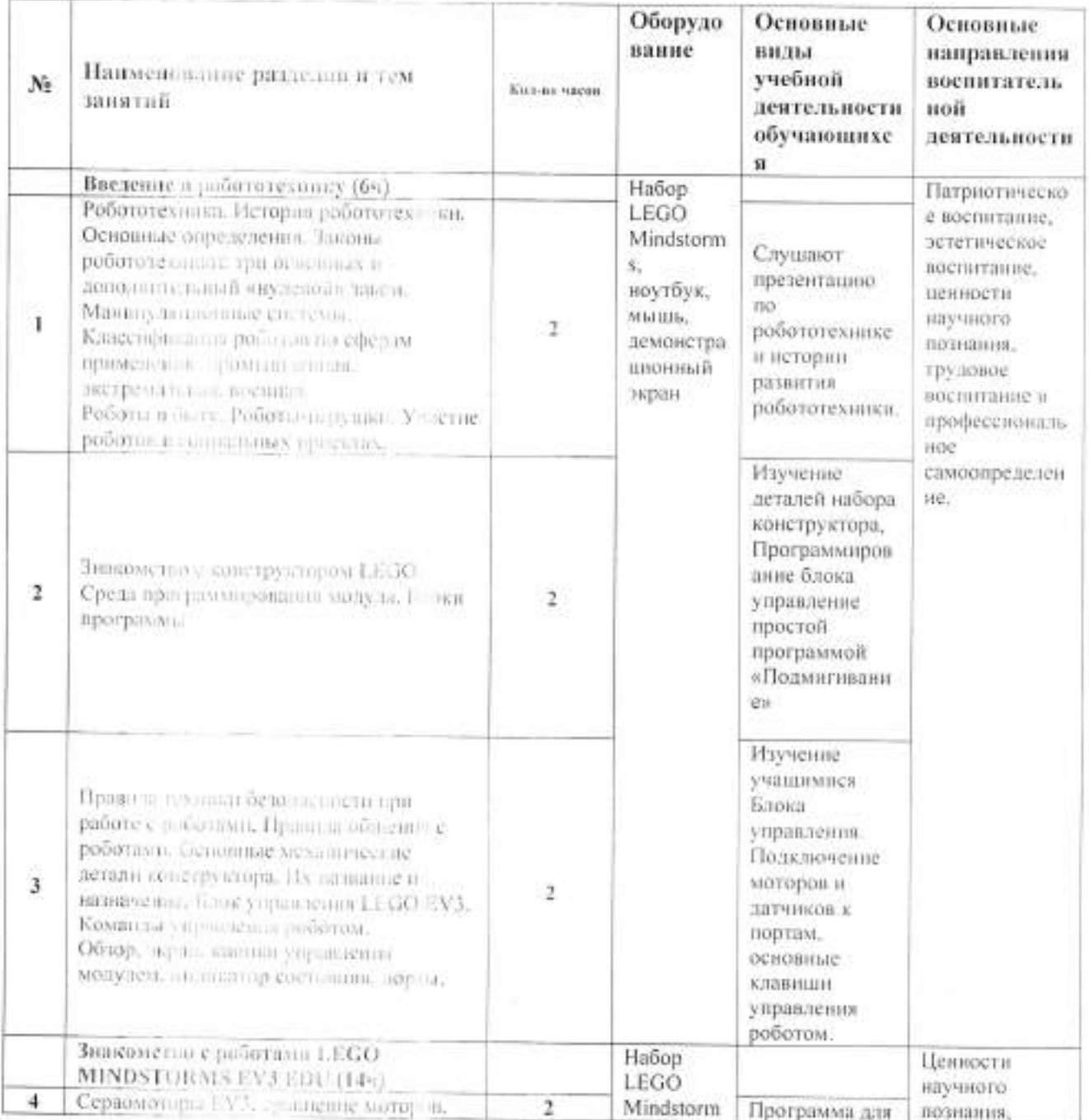

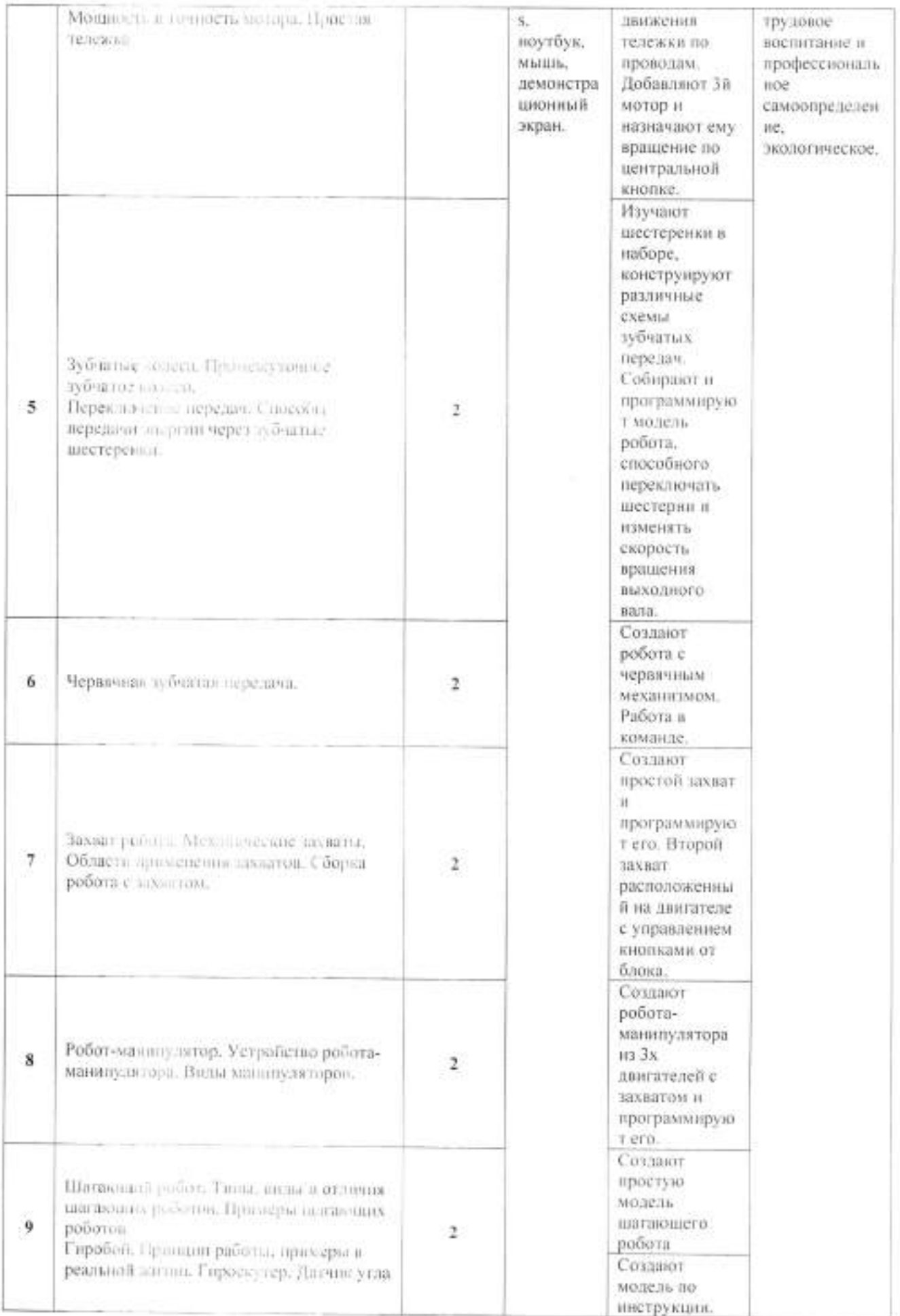

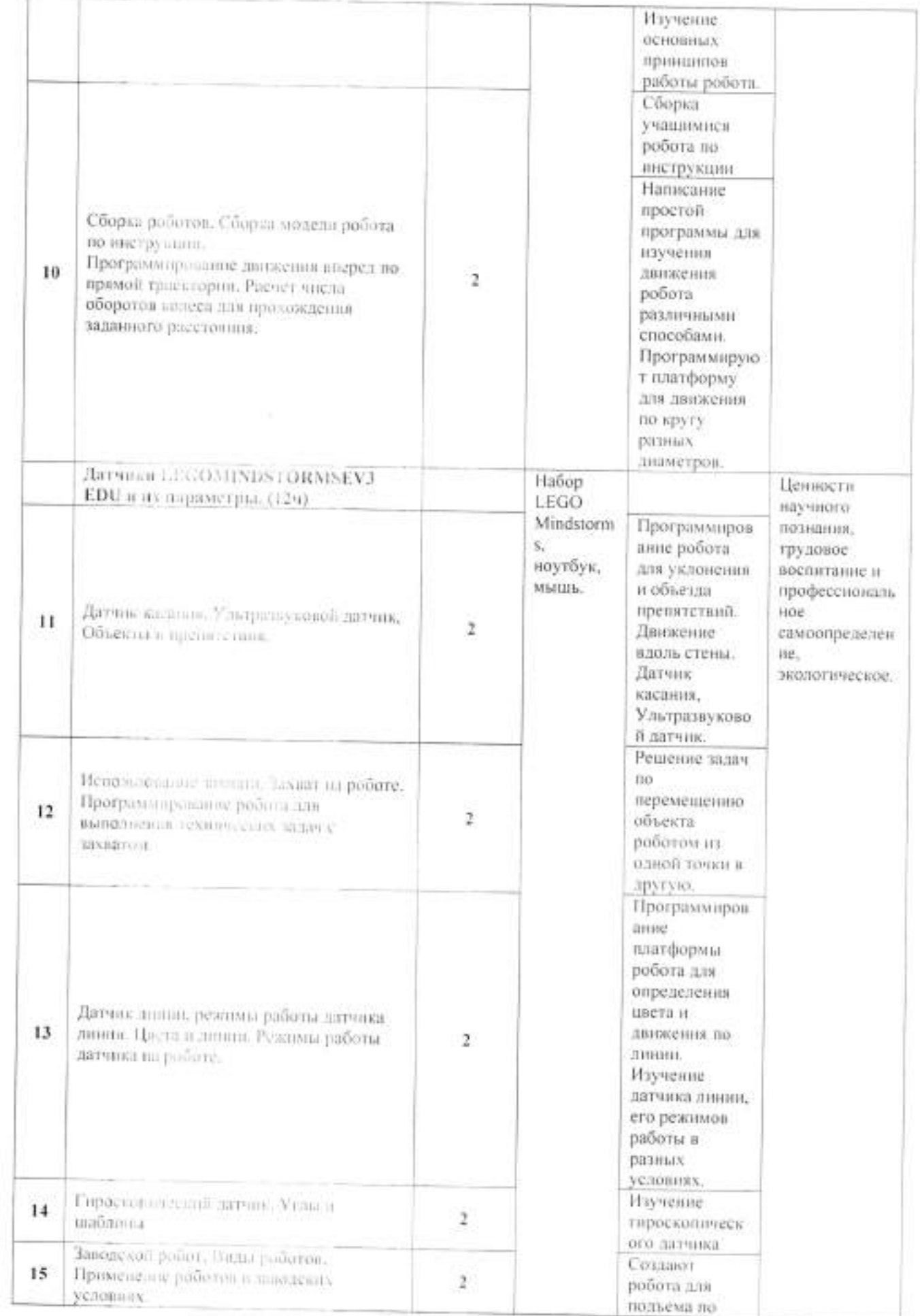

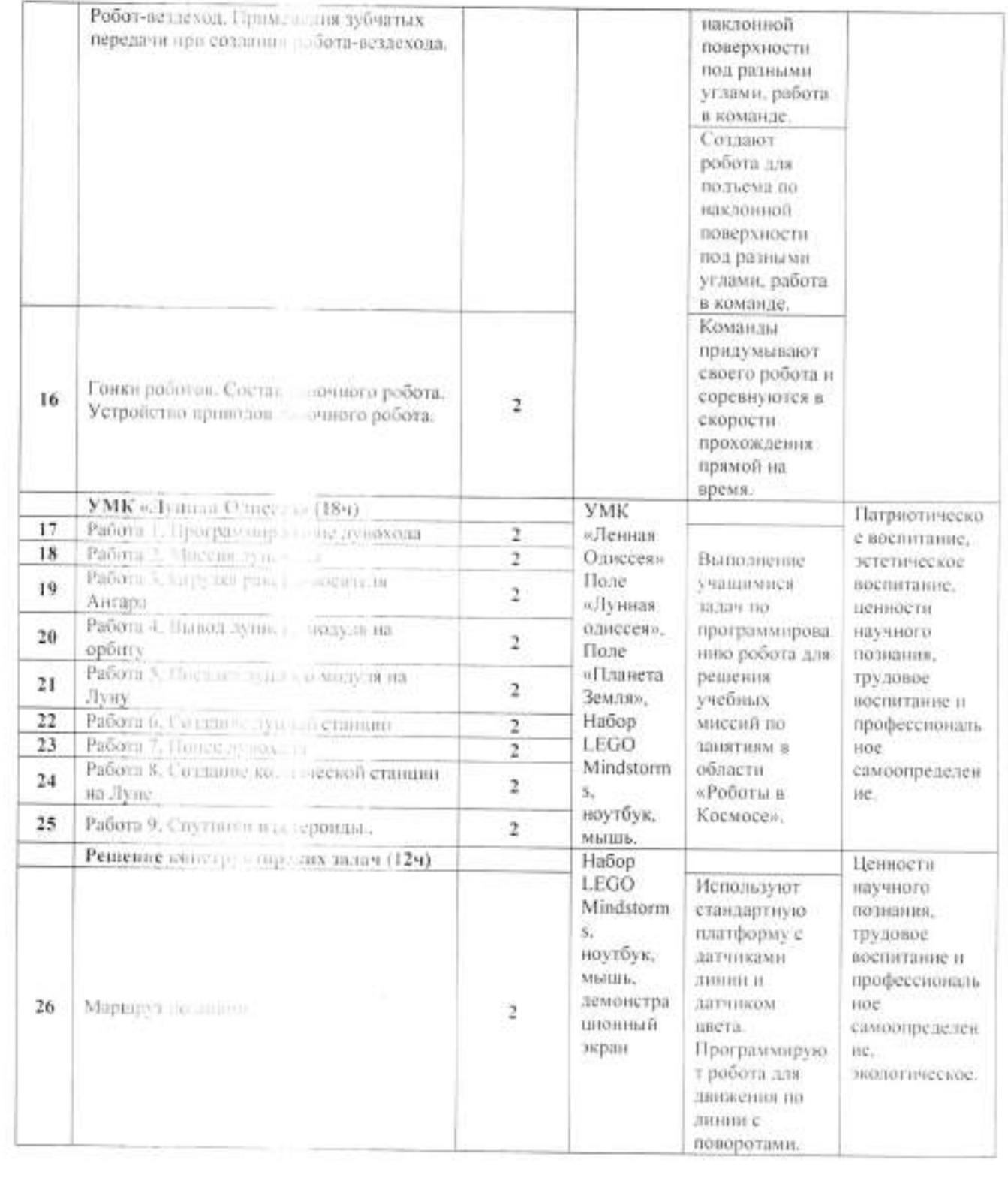

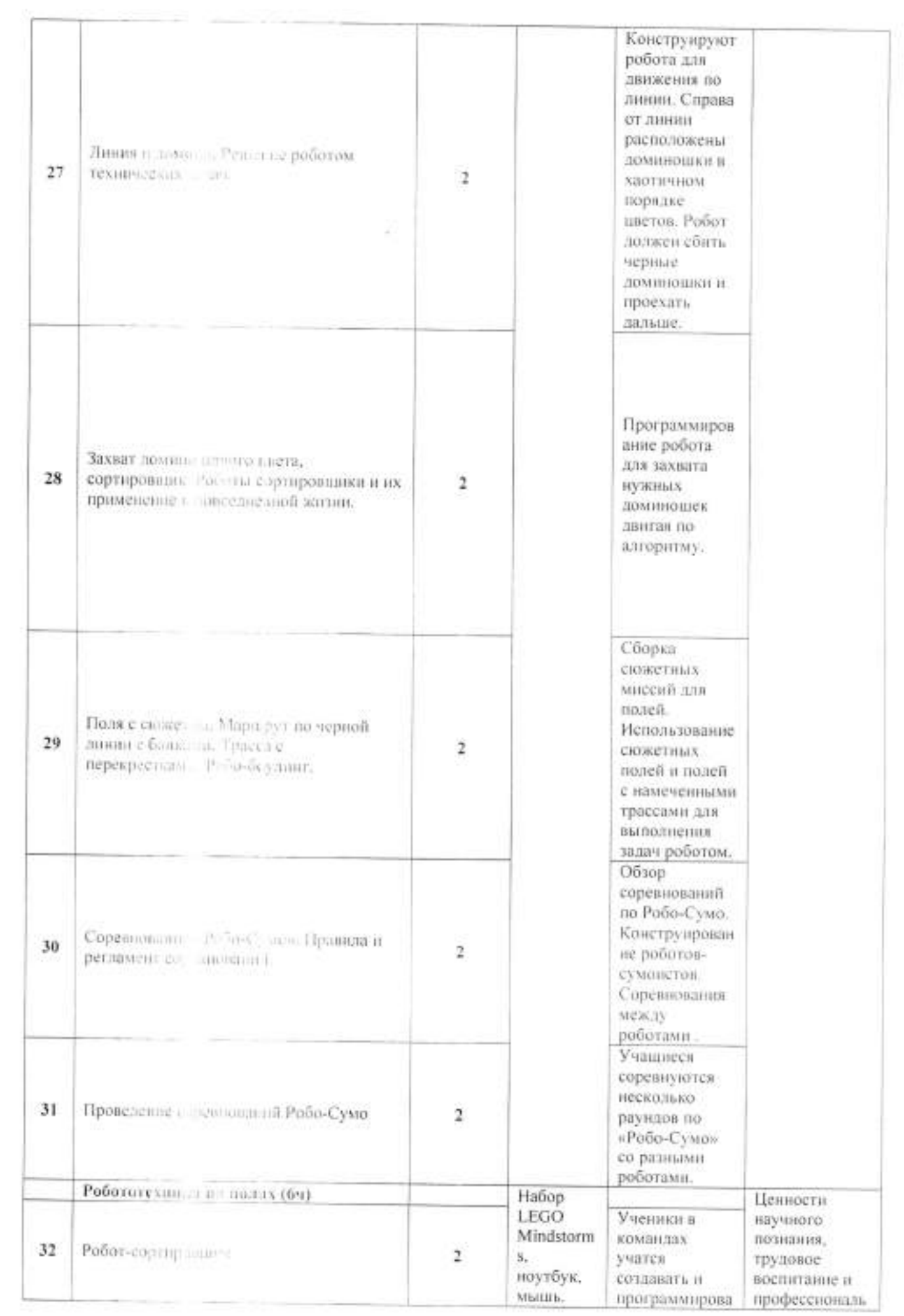

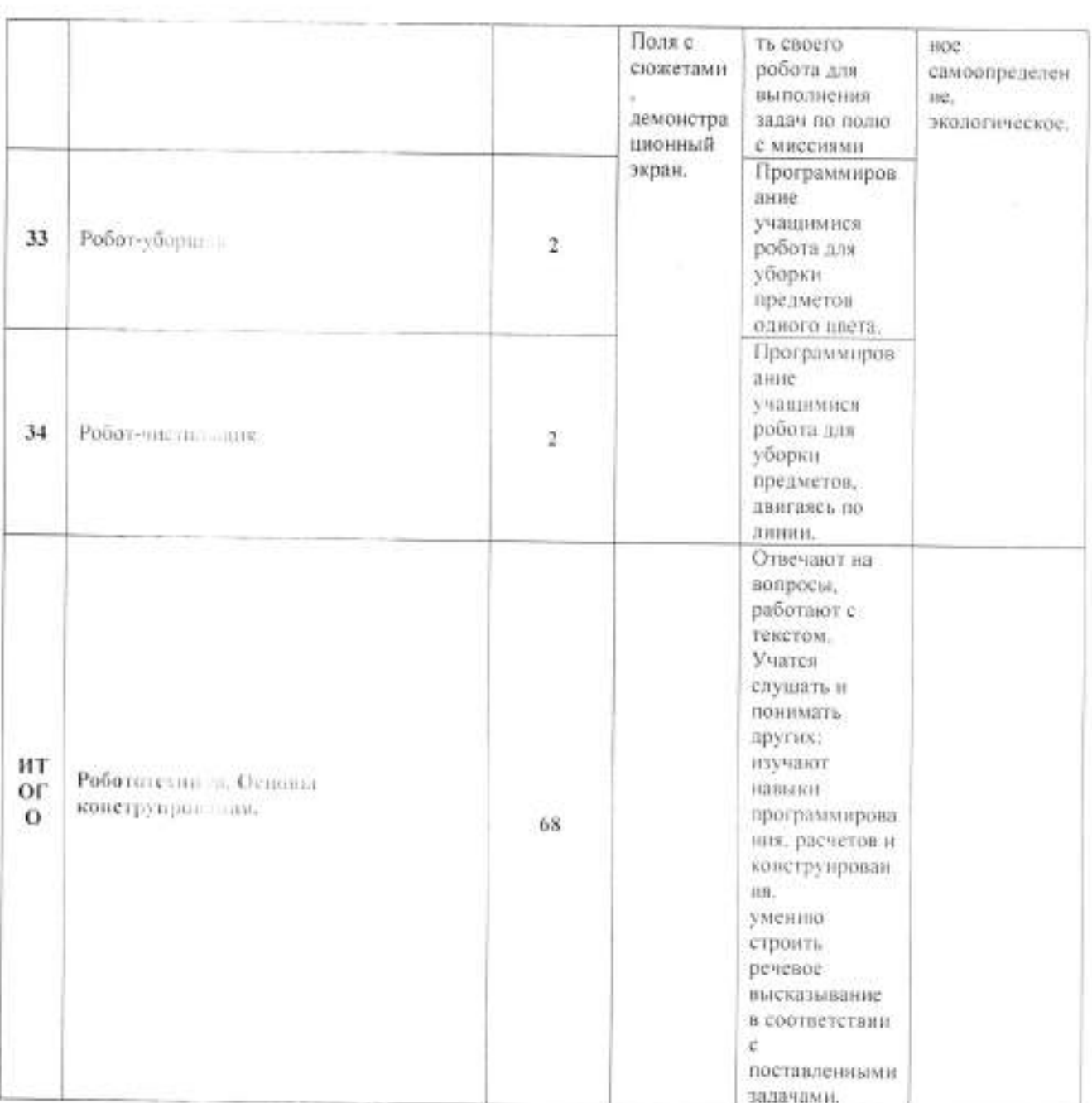